# E-MAIL NOTIFICATIONS ON ALARMS AND TOTALIZERS VALUES USING A GSM ROUTER

DL2/DL7 data loggers and FP4 flow meter enable sending e-mail notifications with information on alarms state after exceeding alarm threshold and after returning to the normal value. In addition, the values of selected totalizers may be sent in the form of a cyclic reports. E-mail notifications enable gathering reports remotely from installation to supervisor. To send messages, the device must be connected to Internet. Some application may use independent GSM router. The basic information regarding configuration of the DL7 data logger and GSM routers (the AS30GSM210P Astraada router and the RUT240 Teltonika router) is described below.

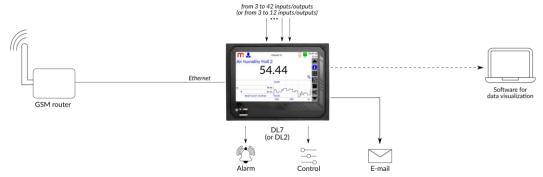

#### Alarms notifications

A message regarding alarm states is sent after exceeding at least one alarm threshold and after returning to the normal value. If several alarm thresholds have been triggered at the same time, the device will send only one common e-mail message. Subject of the e-mail specify the source device and action: DL7, ALARM, device ID, device tag.

## • Totalizers' cyclic reports

The message regarding totalizers values is sent in accordance with the settings in the Cyclic report tab in Communication settings window. E-mail messages can be sent in the mode: Daily (select Hour of sending the message), Weekly (select Day of the week and Hour of sending the message) or Monthly (select Day of the month and Hour of sending the message). The e-mail will be sent at the indicated time and will contain the values and units of totalizers in the form of a table. Subject of the e-mail: DL7, RP, device ID, device tag.

## • Data select for email notifications

Proper configuration and connecting the DL7 data logger to the Internet enable sending messages to the specified e-mail addresses. A notification regarding alarm states after exceeding alarm threshold and after returning to the normal value will be sent only to those alarms that were selected in the Channels window in the Alarm 1/Alarm 2 tab (E-mail notification option for each alarm must be selected). As part of the cyclic report, only that totalizers values will be sent, which were selected in the Channels window in the  $\Sigma 1/\Sigma 2$  tab (E-mail notification option for each totalizer must be selected).

| -            |                    | c            | hannels        | Ŭ            | and a        | 16-03-20<br>12:39 |
|--------------|--------------------|--------------|----------------|--------------|--------------|-------------------|
| nel 1        | ▼ Ta               | <b>1</b> 8   |                | Flow         |              |                   |
| puts         | General            | Alarm 1      | Alarm 2        | Σ1           | Σ2           | - <mark>A</mark>  |
| ode          | Disabled           | ▼            | Туре           | Alarm        | •            | z 🔛               |
| evel         | 90.0000            |              | Hysteresis     | 0.0000       |              |                   |
| Colour       | Red                | •            | Output         | 🔻            |              | $\sim$            |
| Change the f | requency of archiv | ing          |                |              |              |                   |
| Log event    |                    | $\checkmark$ | E-mail Notific | ation        | $\checkmark$ | <b>0</b> 2        |
|              |                    |              |                |              |              |                   |
|              |                    |              | Сору           | $\checkmark$ | ×            |                   |

#### • Communication settings

Parameters in the Communication settings window must be configured (Ethernet and E-mail tabs). In the Ethernet tab, parameters necessary for the device to work in a network must be entered. In the E-mail tab, the account from which the messages will be sent, recipients of the messages and parameters of the cyclic report (if cyclic report is to be used) must be defined.

**Notes:** The sender's e-mail account must have an outgoing server unlocked (SMTP). The maximum amount of emails per day have to be considered to avoid spam filter or messages limits.

| <b>m 🖁</b>     | Communication     | L 16-03-20<br>12:42 | m 🔒         | Communication       | 16-03         | -20 | r 🔒             | Communication     | A 16-03-20<br>12:44   |
|----------------|-------------------|---------------------|-------------|---------------------|---------------|-----|-----------------|-------------------|-----------------------|
| Ethernet       | E-mail Modbus TCP | RS485 COM           | Ethernet    | E-mail Modbus TCP   | RS485 COM     |     | Ethernet        | E-mail Modbus TCP | RS485 COM             |
| IP address     | 192.168.1.55      |                     | General     | Recipients          | Cyclic report |     | General         | Recipients        | Cyclic report         |
| ModbusTCP port | 502               |                     | E-mail      | metronic@onet.eu    |               |     | •               | E-mail            | <u> </u>              |
| Mask           | 255.255.255.0     |                     | Login       | metronic@onet.eu    |               | 1   | L               | metronic@onet.eu  | _ =                   |
| Gate           | 192.168.1.1       |                     | Password    |                     | E.            |     |                 | test@metronic.pl  |                       |
| Primary DNS    | 8.8.8.8           |                     | SMTP server | smtp.poczta.onet.pl |               |     | 3               |                   |                       |
| Secondary DNS  | 8.8.4.4           |                     | SMTP port   | 587                 |               |     | •               |                   |                       |
|                |                   | 00                  |             |                     | 0             | 8   | Test connection |                   | <b>Q</b> <sup>o</sup> |
|                |                   | 🗸 🗙 🔽               |             |                     | 🗸 🗙 🗖         |     |                 |                   | 🗸 🗙 🔽                 |

metrenic

The router must be configured in accordance with the User Manual. Examples of routers settings are presented below. A SIM card with mobile Internet from local provider was used. The SIM card PIN is recommended to be disabled.

The DL7 device and router must operate on the same network (for example, DL7 data logger IP address: 192.168.1.55, router IP address: 192.168.1.1). In the DL7 data logger, the router's IP address should be entered as the Gate in the Ethernet tab (in the Communication window in the Main Menu).

#### Test connection

After configuring the router and connecting the device, the configuration should be checked: Main Menu  $\rightarrow$  Communication  $\rightarrow$  E-mail  $\rightarrow$  Recipients  $\rightarrow$  Test connection. A test message will be sent to entered e-mail addresses and information regarding successful test message will appears on the device screen. The test message sent to the entered e-mail addresses contains the model, firmware, serial number, device ID and tag of the device. Subject of the e-mail: DL7, TEST, device ID, device tag.

## • Additional information

The SIM card should have the PIN turned off. After connecting the system, send a test message (Main Menu  $\rightarrow$  Communication  $\rightarrow$  E-mail  $\rightarrow$  Recipients  $\rightarrow$  Test connection) to check the correctness of communication. After connecting the router to the power supply, wait up to several minutes before sending a test message (time needed to connect to the network). After connecting the router and continuous lack of communication it may be necessary to reset the data logger.

**Notes:** Detailed information on router configuration and GSM network should be obtained from Internet provider. Depending on the system, router model and Internet provider, the shown settings may vary.

#### • Astraada AS30GSM210P router configuration

The router must be connected to the computer using an Ethernet cable. The router and computer must operate in the same network. The computer must have a fixed IP address (e.g. 192.168.1.2). Enter the router's IP address in the browser bar, default login: **admin**, default password: **12345**. Example settings of a router configured to operate with the DL7 data logger are presented below. After configuration, the router must be connected to the data logger using an Ethernet cable (LAN socket in the router and Ethernet socket within the M base module in the data logger).

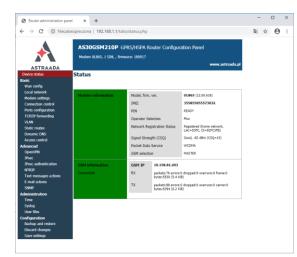

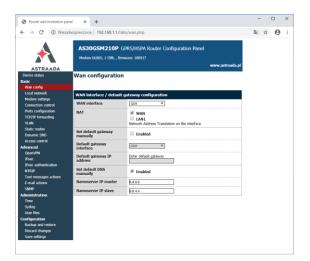

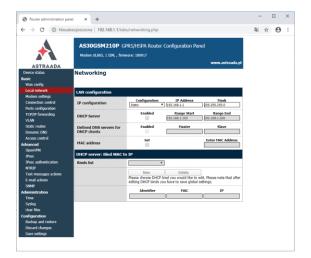

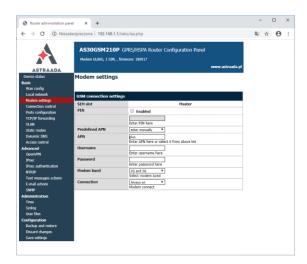

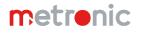

# • Teltonika RUT240 router configuration

The router must be connected to the computer using an Ethernet cable. The router and computer must operate in the same network. The computer must have a fixed IP address (e.g. 192.168.1.2). Enter the router's IP address in the browser bar, default login: **admin**, default password: **admin01**. An example of the router configuration is presented below. After configuration, the router must be connected to the data logger using an Ethernet cable (LAN socket in the router and Ethernet socket within the M base module in the data logger).

| Teltonika - Step 1 - Gener |                                                                                                    | - ø ×      |
|----------------------------|----------------------------------------------------------------------------------------------------|------------|
| € → ୯ û                    | 🖸 🔏 192.168.1.1/cgi-bin/luci/stok=bb7faae719fc553d3b4f9a73820ee852/adm 🚥 🖾 🔯 🔍 Szukaj                                                                                             | li∩ 🗊 🏶 ≡  |
|                            | CETELTONIKA Status Network Services System Logout                                                                                                    |            |
|                            | FW ver:: RUT2XX_R_00.01.10                                                                                                    |            |
|                            | Step 1 - General Step 2 - Mobile Step 3 - LAN Step 4 - WiFi Step 5 - RMS                                                                                                    |            |
|                            | Step - General                                                                                                    |            |
|                            | Please select your timezone.                                                                                                    |            |
|                            | Time Zone Settings                                                                                                    |            |
|                            | Current system time 2019-07-12 10:15:46 Sync with browser                                                                                                    |            |
|                            | Time zone Europe/Warsaw                                                                                                    |            |
|                            | Skip Wizard                                                                                                    |            |
|                            |                                                                                                    |            |
|                            |                                                                                                    |            |
|                            |                                                                                                    |            |
|                            |                                                                                                    |            |
|                            |                                                                                                    |            |
|                            |                                                                                                    |            |
|                            | Teitroika solutions With Teitroika 1 www.teitroika it                                                                                                    |            |
| C Teltonika - Step 2       | - Mobile - Wr X +                                                                                                    | - o ×      |
| € → ୯ û                    | 🖸 🔏 192.168.1.1/cgi-bin/luci/stok=60db972bcdbc61583/398b6c0af96633/adm 🚥 🗟 🏠 🔍 Szukaj                                                                                             | III\ 🗊 🏶 🗄 |
|                            | CETELTONIKA Status - Network - Services - System - Logout                                                                                                    |            |
|                            | Step 1 - General Step 2 - Mobile Step 3 - LAN Step 4 - WiFi Step 5 - RMS                                                                                                    |            |
|                            |                                                                                                    |            |
|                            | Mobile Configuration                                                                                                    |            |
|                            | Next, let's configure your mobile settings so you can start using internet right away.                                                                                            |            |
|                            | Mobile Configuration                                                                                                    |            |
|                            | Operator country Poland v                                                                                                    |            |
|                            | Operator profile Plus ~                                                                                                    |            |
|                            | APN plus                                                                                                    |            |
|                            | PIN number                                                                                                    |            |
|                            | Dialing number 99***1#                                                                                                    |            |
|                            | MTU 1500                                                                                                    |            |
|                            | Authentication method None                                                                                                    |            |
|                            | Senice mode Automatic V                                                                                                    |            |
|                            | Show mobile info at login page                                                                                                    |            |
|                            | Skip Wizard                                                                                                    |            |
|                            | 0mp +++200                                                                                                    |            |
| 🕊 Teltonika - Step 3       | -LAN-Webl × +                                                                                                    | >          |
| € → ሮ û                    | 🕖 🔏 192.168.1.1/cgi-bin/luci/stok=60db972bcdbc61583f398b6c0af96633/adm 🛛 🕶 🗑 🟠 🔍 Szukaj                                                                                           | lii\ 🖸 🛎 🗄 |
| <u> </u>                   | CELTONIKA Status - Network - Services - System - Logout                                                                                                    |            |
|                            | FW ver.: RUT2XX_R_00.01.10                                                                                                    |            |
|                            | Step 1 - General         Step 2 - Mobile         Step 3 - LAN         Step 4 - WiFi         Step 5 - RMS                                                                          |            |
|                            |                                                                                                    |            |
|                            | Step - LAN<br>Here we will setup the basic settings of a typical LAN configuration. The wizard will cover 2 basic configurations: static IP address LAN and DHCP client.          |            |
|                            | nere we will setup the basic settings of a typical LAW computation. The wiczaro will cover 2 basic computations, static IP aboress LAW and UPC-P client.<br>General configuration |            |
|                            | IP address 192.168.1.1                                                                                                    |            |
|                            | Netmask 255-255-255-0                                                                                                    |            |
|                            |                                                                                                    |            |
|                            | Enable DHCP                                                                                                    |            |
|                            | Skip Wizard Next                                                                                                    |            |
|                            |                                                                                                    |            |
|                            |                                                                                                    |            |
|                            |                                                                                                    |            |
|                            |                                                                                                    |            |
|                            |                                                                                                    |            |
|                            |                                                                                                    |            |

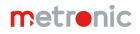

# AN12 DL2, DL2W KIT, DL7, DL7L, DL7W KIT, FP4, FP4W

| <complex-block>A dot of dot of dot</complex-block>                                                                                                    | <pre>Nutrient in the set of the set of the s</pre>                                                                                                    |                                                                                                    | Prove RUZQUE_PRATURE   tep 1 - General tep 2 - Montile tep 2 - LAI tep 4 - WHF tep 1 - MARK   Characterization of the state and endower and state and state and sta                                                                                      |                                                                                                    |                                                                                                    | 60db972bcdbc61583f39                                                                                                    |                                                                                                    | 🖸 🗘 🔍 Szuk                                                                                                    | aj                                                                                                    | III \ |   |
|----------------------------------------------------------------------------------------------------|----------------------------------------------------------------------------------------------------|----------------------------------------------------------------------------------------------------|----------------------------------------------------------------------------------------------------|----------------------------------------------------------------------------------------------------|----------------------------------------------------------------------------------------------------|----------------------------------------------------------------------------------------------------|----------------------------------------------------------------------------------------------------|----------------------------------------------------------------------------------------------------|----------------------------------------------------------------------------------------------------|-------|---|
| Step 1 - General Step 2 - Mobile Step 2 - LAN Step 4 - WHF Step 5 - RMS                                                                                                    | ai Step 2 - Mobile Step 3 - LAN Step 4 - W/Fi Step 4 - W/Fi   Centre of the set of you are currently connecting the welfers and you charge parameters. He SSD, encryption, etc. your connection will not be to connecting the welfers and you charge parameters. He SSD, encryption, etc. your connection will not be to connecting the welfers and you charge parameters. He SSD, encryption, etc. your connection will not be to connecting the welfers and you charge parameters. He SSD, encryption, etc. your connection will not be to connecting the welfers and you charge parameters. He SSD, encryption, etc. your connection will not be to connecting the welfers and you charge parameters. He SSD, encryption, etc. your connection will not be the connecting to an an an an an an an an an an an an an                                                                                                    | <pre>iter 1 - General iter 2 - Andeli iter 3 - LAN iter 4 - WM iter 6 - PAAS<br/>Step - Vinceus<br/>The condeption were stated. The Ar are converted connections to the steps and not always parameters. Its SSD, exceptions, etc. your convectors and iterations and iterations and ite</pre>                                                                                                    | implementimplement                                                                                                    |                                                                                                    | CA Status Ne                                                                                                    | etwork - Service                                                                                                    | s • System •                                                                                                    |                                                                                                    | Logout                                                                                                    | ÷     |   |
| Sup Virzad<br>status - Network - Series<br>Sup 1-General Sep 2-Mobile Sep 3-LAN Sep 4-VHF Sep 5-RMS<br>Wirzer Sectors<br>Missense Set of Sup 2-Mobile Sep 3-LAN Sep 4-VHF Sep 5-RMS<br>Missense Sectors<br>Missense Sectors<br>M                                                                                                    | SS<br>prove the second of their of you are currently connections the wheless and you change parameters, like SSD, encryption, etc. your connection will<br>be the to be second of their of you are currently connections of the interviewed of the interviewed of the in                                                                                                    |                                                                                                    | Supe - Windows<br>The characterize states and the data and the states and the data and personales. Use State, states and the states and the data and personales and the states and the state           |                                                                                                    |                                                                                                    |                                                                                                    |                                                                                                    |                                                                                                    | FW ver.: RUT220C_R_00.01.1                                                                                                    | 0     |   |
| New let's configure your wereless table. (Note: if you are currently connecting via wereless and you change parameters. like SSID, encryption, etc. your connection will be to reconnect with a new set of parameters.)<br>WFICOnfiguration<br>Enable wireless<br>SSID [RT228_E48C<br>Channel Adc<br>Encryption WFR42PBK<br>Cipher Force TKIP and CCMP (AES)<br>Key                                                                                                    | your wreteles radio. (Hote: 4 you are currently connecting to a wreteless and you change parameters.) like SSD, encryption, etc. your connection will<br>the main of parameters.)<br>the main of parameters.)<br>the main of parameters.                                                                                                    | <form></form>                                                                                                    |                                                                                                    | Step 1 - General                                                                                                    | Step 2 - Mobile St                                                                                                    | tep 3 - LAN Step                                                                                                    | 4 - WIFI Step 5 - F                                                                                                    | MS                                                                                                    |                                                                                                    | 1     |   |
| be drogod and you will have to reconnect with a new set of parameters.)<br>WFI Configuration<br>Enable wireless<br>SBD RUT240_E48C<br>Channel Addo<br>Encrystem WPA22PSK<br>Cypter Force TIOP and CCMP (AES)<br>Key Country Code 00-World<br>SBip Wizad<br>Mes. Wei: X +<br>1 92.166.1.1/cgi-bin/ucd/stock=60dt972botboc51583598bb6c0a96633/kdf;<br>WFX Veit: X +<br>Country Code 00-World<br>SBip Wizad<br>Mes. Weit: X +<br>Country Code 00-World<br>SBip Wizad<br>Mes. Weit: X +<br>Country Code 00-World<br>SBip Structure Country Code 00-World<br>SBip Wizad<br>Country Code 00-World<br>SBip Structure Country Code 00-World<br>SBip Structure Country Code 00-World<br>SBip Structure Country Code 00-World<br>SBip Structure Country Code 00-World<br>SBip Structure Country Code 00-World<br>SBip Structure Country Code 00-World<br>SBip Structure Country Code 00-World<br>SBip Structure Country Code 00-World<br>SBip Structure Country Code 00-World<br>SBIP Structure Country Code 00-World<br>SBIP Structure Country Co                                                                                                    | the tere terecoment with a new set of parameters.)<br>thom<br>Finable wireless<br>SSD FIT242_E4BC:<br>Mode B02 Tiger<br>Channel Add<br>Encryption WT424_PBK<br>Control Code 00 World<br>Control Code 00 World<br>Type Farce TAPP and CCMP (4ES)<br>Key ····································                                                                                                    | be depend you will have to eccenter with a new set of parameters :<br>WFI Configuration<br>SOD #U7240_E48C<br>SOD #U7240_E48C<br>Outweel Ada<br>Eccepters<br>Copter Free TAPP and COMP (AES) *<br>Sop ************************************                                                                                                    | be dependent of a low of a low             | Step - Wireles                                                                                                    | s                                                                                                    |                                                                                                    |                                                                                                    |                                                                                                    |                                                                                                    |       |   |
| WFI Configuration         Enable wireless         SSD         SSD         FUT248_E4BC:         Mode         General         Auto         Charreri         Charreri         Charreri         Cuptor         Cuptor         Cuptor         Cuptor         Cuptor         Cuptor         Cuptor         Cuptor         Cuptor         Skip Wiczad </td <td>tion  Fattle weiles  SSD FUT24_E4BC  Wed SSD FUT24_E4BC  Wed SSD Fut24_E4BC  Wed Center  Center Center Cent</td> <td>WFI Configuration      Findet wireless     Trade gede:     Soo     Trade gede:     Soo     Trade gede:     Soo     Trade gede:     Soo     Trade gede:     Soo     Trade gede:     Trade gede:     Trade ged:     Trade ged:     Tra</td> <td>Witconfiguration</td> <td>Now let's configure you</td> <td>r wireless radio. (Note: if you a</td> <td>are currently connecting v</td> <td>via wireless and you chan</td> <td>ge parameters, like SSID, er</td> <td>cryption, etc. your connection will</td> <td></td> <td></td> | tion  Fattle weiles  SSD FUT24_E4BC  Wed SSD FUT24_E4BC  Wed SSD Fut24_E4BC  Wed Center  Center Center Cent                                                                                                    | WFI Configuration      Findet wireless     Trade gede:     Soo     Trade gede:     Soo     Trade gede:     Soo     Trade gede:     Soo     Trade gede:     Soo     Trade gede:     Trade gede:     Trade ged:     Trade ged:     Tra                                                                                                    | Witconfiguration                                                                                                    | Now let's configure you                                                                                                    | r wireless radio. (Note: if you a                                                                                                    | are currently connecting v                                                                                                    | via wireless and you chan                                                                                                    | ge parameters, like SSID, er                                                                                                    | cryption, etc. your connection will                                                                                                    |       |   |
| Enable wirkless   SSD   RUT240_E4BC   Mode   B22 Tign Q   Charetel Auto   Encryption   WF2-P5K   Cipter Force TMP and CCMP (AES) Q   Key   Country Code   0   Skip Wizard     M64Weit ×   Image: Country Code   Skip Wizard     M64Weit ×   Image: Country Code   Skip Wizard     M64Weit ×   Image: Country Code   Skip Wizard     M64Weit ×   Image: Country Code   Skip Wizard     M64Weit ×   Image: Country Code   Skip Wizard     M64Weit ×   Image: Country Code   Skip Wizard     M65Weit ×     Image: Country Code     Image: Country Code     Image: Country Code     Image: Country Code     Image: Country Code     Image: Country Code     Image: Country Code     Image: Country Code     Image: Country Code     Image: Code     Image: Code     Image: Code </td <td>Einste wirkers   SSF RUTZ4E_E4BC Wee R02119***********************************</td> <td>Stop Intrade_clabc   Stop Intrade_clabc   Stop Intrade_clabc   Convert Inter</td> <td>Distant   Distant   Distant</td> <td></td> <td></td> <td>i set of parameters.)</td> <td></td> <td></td> <td></td> <td></td> <td></td>                                                                                                    | Einste wirkers   SSF RUTZ4E_E4BC Wee R02119***********************************                                                                                                    | Stop Intrade_clabc   Stop Intrade_clabc   Stop Intrade_clabc   Convert Inter                                                                                                    | Distant   Distant                                                                                                    |                                                                                                    |                                                                                                    | i set of parameters.)                                                                                                    |                                                                                                    |                                                                                                    |                                                                                                    |       |   |
| SSIP RUT248_EABC<br>Node B02 11gan<br>Channel Auto<br>Encryption WPA2-PSK<br>Cighter Farce TKIP and CCMP (AES)<br>Country Code 00 - World<br>Country Code 00 - World<br>Skip Wizard<br>Mean<br>Skip Wizard<br>Mean<br>Skip Wizard<br>Mean<br>Skip Wizard<br>Mean<br>Skip Wizard<br>Mean<br>Skip Wizard<br>Mean<br>Skip Status - Network - Services - System - Logoutic<br>EV we: RUT20C,P, 00 91 10<br>Step 1 - General Step 2 - Mobile Step 3 - LAN Step 4 - WiFt Step 5 - RMS<br>RUTSUC,P, 00 91 10<br>Step 1 - General Step 2 - Mobile Step 3 - LAN Step 4 - WiFt Step 5 - RMS<br>Rutsming: physical access to router's web interface will be necessary to enable the functionality later.<br>Rutsming: physical access to router's web interface will be necessary to enable the functionality later.<br>RMS Settings                                                                                                    | SS RIT24 6_46C<br>We B2 T194 0<br>Currer Ve TP AR PLAP HE<br>New Control Code 0 - World Code 0<br>Currer Code 0 - World Code 0<br>To Currer Code 0 - World Code 0<br>To Currer Code 0 - World Code 0<br>To Currer Code 0 - World Code 0<br>To Currer Code 0<br>To Currer                                                                                                    | Sign RUT200_EADC   Note   Cherrer Note   County Code   Observation                                                                                                    |                                                                                                    | in i comgututo                                                                                                    |                                                                                                    |                                                                                                    |                                                                                                    |                                                                                                    |                                                                                                    |       |   |
| Mode       B02.11gsn         Chamet       Ado         Encryption       WPA2PBK         Cipter       Ferce TKIP and COMP (AES)         Key       Image: Country Code         Country Code       00 - World         Skip Wizard       Image: Country Code         Skip Wizard       Image: Country Code         Skip Wizard       Image: Country Code         Skip Wizard       Image: Country Code         Skip Wizard       Image: Country Code         Skip Wizard       Image: Country Code         Skip Wizard       Image: Country Code         Skip Wizard       Image: Country Code         Skip Wizard       Image: Country Code         Skip Wizard       Image: Country Code         Skip Uizard       Image: Country Code         Skip Uizard       Image: Country Code         Skip Uizard       Skip 0 - LAN         Skip 1 - General       Skep 3 - LAN       Skep 4 - Wift       Skep 5 - RMS         Skep 1 - General       Skep 2 - Mobile       Skep 3 - LAN       Skep 4 - Wift       Skep 5 - RMS         Remote Management System       Image: Country System       Image: Country System       Image: Country System         RMS Settings       Image: Country System       Image: Cou                                                                                                    | Week B22 Tigen   Current Week   Current Week   Current Week   T22.168.1.1/rgs-bindy.ubg/table Color   122.168.1.1/rgs-bindy.ubg/table Color   T22.168.1.1/rgs-bindy.ubg/table Color   122.168.1.1/rgs-bindy.ubg/table Color   122.168.1.1/rgs-bindy.ubg/table Color   122.168.1.1/rgs-bindy.ubg/table Color   122.168.1.1/rgs-bindy.ubg/table Color   122.168.1.1/rgs-bindy.ubg/table Color   122.168.1.1/rgs-bindy.ubg/table Color   122.168.1.1/rgs-bindy.ubg/table Color   122.168.1.1/rgs-bindy.ubg/table Color   122.168.1.1/rgs-bindy.ubg/table Color   122.168.1.1/rgs-bindy.ubg/table Status   122.168.1.1/rgs-bindy.ubg/table Color   122.168.1.1/rgs-bindy.ubg/table Status   122.168.1.1/rgs-bindy.ubg/table Status   122.168.1.1/rgs-bindy.ubg/table Status   123.168.1.1/rgs-bindy.ubg/table Status   123.168.1.1/rgs-bindy.ubg/table Status   123.168.1.1/rgs-bindy.ubg/table Status   123.168.1.1/rgs-bindy.ubg/table Status   123.168.1.1/rgs-bindy.ubg/table Status   123.168.1.1/rgs-bindy.ubg/table Status   123.168.1.1/rgs-bindy.ubg/table Status   123.168.1.1/rgs-bindy.ubg/table Status   123.168.1.1/rgs-bindy.ubg/table Status   123.168.1.1/rgs-bindy.ubg/table Status   123.168.1.1/rgs-bindy.ubg/table S                                                                                                    | We gli 2, 19 w w   Charrier Mai   Encryption WAR-PERK   Option Frees TOP and OCUP (AES) w   Not     Status   Net     We we will status      (In the status)   Not we we will status      In the status      (In the status)   Status      Not we we will status      (In the status)   Not we we will status      Not we we we we we we we we we we we we we                                                                                                    |                                                                                                    |                                                                                                    |                                                                                                    |                                                                                                    |                                                                                                    |                                                                                                    |                                                                                                    |       |   |
| Encrysteen       WP42-P3K         Cyther       Farce ThQP and CCMP (AES)         Key       Country Code         Country Code       00 - World         Step Wizzard       Next         Step Wizzard       Next         Step Wizzard       Next         Step Wizzard       Next         Step Vizzard       Next         Step Vizzard       Next         Step Vizzard       Next         Step Vizzard       Next         Step Vizzard       Next         Step Vizzard       Next         Step 1 1 20:16.1.1/rg-bin/ucc/stolk=60db972bedbed1583598bbeCodPH6633/dot       Step 2 - Stabled         Step 1 - General       Step 2 - Mobile       Step 3 - LAN         Step 1 - General       Step 2 - Mobile       Step 3 - LAN         Step 1 - General       Step 2 - Mobile       Step 3 - LAN         Step 1 - General       Step 2 - Mobile       Step 3 - LAN         RMS must be set to Exabled or Standby in order to use Remote Management System.       Warring: physical access to router's web interface will be necessary to enable the functionally later.         Remote Management System       Mis Settings                                                                                                    | Excryption   Cipter Force TRUP and COMP (AES) Key                                                                                                    | Ecryption   Cuptor Force: TUP and COUP (4E) Cuptor Cuptor Cuptor Cuptor Step Wizad Net Step Wizad Net Net </td <td><pre>set subset of the function of the function of the functio</pre></td> <td></td> <td>Mode</td> <td>802.11g+n 🐱</td> <td></td> <td></td> <td></td> <td></td> <td></td>                                                                                                    | <pre>set subset of the function of the function of the functio</pre>       |                                                                                                    | Mode                                                                                                    | 802.11g+n 🐱                                                                                                    |                                                                                                    |                                                                                                    |                                                                                                    |       |   |
| Cipher       Force TKUP and CCMP (AES)         Kay       Image: Country Code         Country Code       0 - World         Skip Wizzad       Image: Country Code         Skip Wizzad       Image: Country Code         Image: Country Code       0 - World         Image: Country Code       0 - World         Image: Country Code       0 - World         Image: Country Code       0 - World         Image: Country Code       0 - World         Image: Country Code       0 - World         Image: Country Code       0 - World         Image: Country Code       0 - World         Image: Country Code       0 - World         Image: Country Code       0 - World         Image: Country Code       0 - World         Image: Country Code       0 - World         Image: Country Code       0 - World         Image: Country Code       0 - Country         Image: Country Code       0 - Country         Image: Country Code       0 - Country         Image: Country Code       0 - Country         Image: Country Code       0 - Country         Image: Country Code       0 - Country         Image: Country Code       0 - Country         Image: Country       0                                                                                                    | Comection type Decederates we be necessary to enable the functionality later.  to connection type Decederate Data Decederates Decederates                                                                                                    | Cyrrer Forece TMBP and CCMP (AES)   Wry Image   Stop Wicard Image   Stop Wicard   Image Image   Image   Image Image   Image   Image Image   Image   Image Image   Image   Image Image   Image   Image Image   Image   Image Image   Image   Image Image   Image   Image Image   Image   Image Image   Image   Image Image   Image   Image Image   Image   Image Image   Image Image                                                                                                    | Correction for the function of the function of the functi                  |                                                                                                    | Channel                                                                                                    | Auto                                                                                                    |                                                                                                    |                                                                                                    |                                                                                                    |       |   |
| Cipher       Farce TKIP and CCMP (AES)         Key       Key         Country Code       00 - World         Skip Wizard       Image: Country Code         M5 - Weit X       Image: Country Code         Image: Country Code       00 - World         M5 - Weit X       Image: Country Code         Image: Country Code       00 - World         Image: Country Code       00 - World         Image: Country Code       00 - World         Image: Country Code       00 - World         Image: Code Code       00 - World         Image: Code Code       00 - World         Image: Code Code       00 - World         Image: Code Code       00 - World         Image: Code Code       00 - World         Image: Code Code       00 - World         Image: Code Code       00 - World         Image: Code Code       00 - World         Image: Code Code Code       Step 2 - Mobile         Step 3 - LAN       Step 4 - WiFi       Step 5 - RMS         Image: Code Code Code Code Code Code Code Code                                                                                                    | Comection type Installed of Standby in order to use Remote Management System<br>acaccess to routef's web infractore to use Remote Management System<br>acaccess to routef's web infractore to use Remote Management System<br>acaccess to routef's web infractore to use Remote Management System<br>acaccess to routef's web infractore to use Remote Management System<br>acaccess to routef's web infractore to use Remote Management System<br>acaccess to routef's web infractore to use Remote Management System<br>acaccess to routef's web infractore will be necessary to enable the functionality later:<br>acaccess to routef's web infractore will be necessary to enable the functionality later:<br>acaccess to routef's web                                                                                                    | Cipiter Fore TMP and COMP (AES)   Kay County Cole   County Cole 0. Wold   Meta   Meta Meta Meta<                                                                                                    |                                                                                                    |                                                                                                    | Encryption                                                                                                    | WPA2-PSK                                                                                                    | ~                                                                                                    |                                                                                                    |                                                                                                    |       |   |
| Country Code     00 - World       Skip Wizard     Next       N5 - Weit X     Image: Comparison of the state of the state of t                                                                                                    | Country Code   d   Instruction   192.168.1.1/sgs-bin/subj/stack=60de972badbd6158359866c0496653/gdc   Instruction   192.168.1.1/sgs-bin/subj/stack=60de972badbd6158359866c0496653/gdc   Instruction   Instruction   Instruction   Instruction   Instruction   Instruction   Instruction   Instruction   Instruction   Instruction   Instruction   Instruction   Instruction   Instruction   Instruction   Instruction Instruction   Instruction   Instruction   Instruction   Instruction   Instruction   Instruction Instruction<                                                                                                    | Country Code     Skip Wizard     Skip Wizard     Net wirkt     Image: Skip Wizard     Net wirkt     Image: Skip Wizard     Net wirkt     Image: Skip Wizard     Net wirkt     Image: Skip Wizard     Image: Skip Wizard                                                                                                    | County Cast 0 Windi     Boy Windi Nee     County Cast 0 Windi     County Cast 0 Cast     County Cast 0 Cast     County Cast 0 Cast        County Cast 0 Cast        County Cast 0 Cast        County Cast 0 Cast </td <td></td> <td>Cipher</td> <td>Force TKIP and CCMF</td> <td></td> <td></td> <td></td> <td></td> <td></td>                                                                                                    |                                                                                                    | Cipher                                                                                                    | Force TKIP and CCMF                                                                                                    |                                                                                                    |                                                                                                    |                                                                                                    |       |   |
| Skip Wizzed     Next       Image: Skip Wizzed     Image: Skip Wizzed       Image: Skip Wizzed     Image: Skip Wizzed       Image: Skip Wizzed     Image: Skip Wizzed       Image: Skip Wizzed     Image: Skip Wizzed       Image: Skip Wizzed     Image: Skip Wizzed       Image: Skip Wizzed     Image: Skip Wizzed       Image: Skip Wizzed     Image: Skip Wizzed       Image: Skip Wizzed     Image: Skip Wizzed       Image: Skip Wizzed     Image: Skip Wizzed       Image: Skip Wizzed     Image: Skip Skip Skip Skip Skip Skip Skip Skip                                                                                                    | d Next     192.168.1.1/cgb bin/wor/stoke 608/972bacbac61583098bac6u196633/udf I I I I I I I I I I I I I I I I I I I                                                                                                    | Skip Wizzel     Mext     Image: Skip Wizzel     Image: Skip Wizzel     Image:                                                                                                    | Sty Viscani     Sty Viscani        Sty Viscani              Sty Viscani <td></td> <td>Key</td> <td></td> <td>10</td> <td></td> <td></td> <td></td> <td></td>                                                                                                    |                                                                                                    | Key                                                                                                    |                                                                                                    | 10                                                                                                    |                                                                                                    |                                                                                                    |       |   |
| Skip Wizzed     Next       Image: Skip Wizzed     Image: Skip Wizzed       Image: Skip Wizzed     Image: Skip Wizzed       Image: Skip Wizzed     Image: Skip Wizzed       Image: Skip Wizzed     Image: Skip Wizzed       Image: Skip Wizzed     Image: Skip Wizzed       Image: Skip Wizzed     Image: Skip Wizzed       Image: Skip Wizzed     Image: Skip Wizzed       Image: Skip Wizzed     Image: Skip Wizzed       Image: Skip Wizzed     Image: Skip Wizzed       Image: Skip Wizzed     Image: Skip Skip Skip Skip Skip Skip Skip Skip                                                                                                    | d Not     192.168.11/rgs-bin/hus/state-66db972bodb6f1583199866da#66533daf:     192.168.11/rgs-bin/hus/state-66db972bodb6f1583199866da#66533daf:     192.168.11/rgs-bin/hus/state-66db972bodb6f1583199866da#66533daf:     192.168.11/rgs-bin/hus/state-66db972bodb6f1583199866da#66533daf:     192.168.11/rgs-bin/hus/state-66db972bodb6f1583199866da#66533daf:     192.168.11/rgs-bin/hus/state-66db972bodb6f1583199866da#66533daf:     192.168.11/rgs-bin/hus/state-66db972bodb6f1583199866da#66533daf:     192.168.11/rgs-bin/hus/state-66db972bodb6f1583199866da#66533daf:     192.168.11/rgs-bin/hus/state-66db972bodb6f1583199866da#66533daf:     192.168.11/rgs-bin/hus/state-66db972bodb6f1583199866da#66533daf:     192.168.11/rgs-bin/hus/state-66db972bodb6f1583199866da#66533daf:        192.168.11/rgs-bin/hus/state-66db972bodb6f1583199866da#66533daf:        192.168.11/rgs-bin/hus/state-66db972bodb6f1583199866da#66533daf:           192.168.11/rgs-bin/hus/state-66db972bodb6f158319986da#6f6533daf:                    192.168.11/rgs-bin/hus/state-60db9f158319986da#6f6533daf:                                                                                                    | Skip Wizard     Mext     Image: Skip Wizard     Image: Skip Wizard     Image:                                                                                                    | Step Viscani     Step Viscani     Step Viscani     Step Viscani     Step Viscani     Step Viscani     Step Viscani     Step Viscani     Step Viscani     Step Viscani     Step Viscani     Step Viscani     Step Viscani     Step Viscani     Step Viscani        Step Viscani     Step Viscani           Step Viscani                 Step Viscani                                                                                                    <                                                                                                    |                                                                                                    | Country Code                                                                                                    | 00 - World                                                                                                    | ~                                                                                                    |                                                                                                    |                                                                                                    |       |   |
| MS - Wei: X +                                                                                                    | In the series of the series of the series      In the series of the series of the series of the series      In the series of the series of the series of the series      In the series of the series of the series of the series      In the series of the series of the series of the series      In the series of the series of the series of the series      In the series of the series of the                                                                                                    | MS Wei X + Connection Standby no noder to use Remote Management System<br>Warning Post 102.168.1.1/cgl-bin/usc/stack=60db972bcdb451533f398bcdb49f6633/gdm ··· · · · · · · · · · · · · · · · · ·                                                                                                     | Ale we we we we we we we we we we we we we                                                                                                    |                                                                                                    |                                                                                                    |                                                                                                    |                                                                                                    |                                                                                                    |                                                                                                    |       |   |
| 192.168.1.1/cgi-bin/us/,nake/e0de972bcdbe51583938bc50a95633/adr:                                                                                                    | 192.166.1.1/gg-bin/hud/stake=60db972badbd6158398866da#66633/adm ···· ··· ··· ··· ··· ··· ··· ··· ···                                                                                                    |                                                                                                    | I 2: 143: 11; type bedy duck date with devolved to 32: 25: 25: 25: 25: 25: 25: 25: 25: 25: 2                                                                                                    | Skip Wizard                                                                                                    |                                                                                                    |                                                                                                    |                                                                                                    |                                                                                                    | Next                                                                                                    |       |   |
|                                                                                                    | 192.166.1.1/gg-bin/hud/stake=60db972badbd6158398866da#66633/adm ···· ··· ··· ··· ··· ··· ··· ··· ···                                                                                                    |                                                                                                    | I 2: 143: 11; type bedy duck date with devolved to 32: 25: 25: 25: 25: 25: 25: 25: 25: 25: 2                                                                                                    | - X Hansa Web                                                                                                    |                                                                                                    |                                                                                                    |                                                                                                    |                                                                                                    |                                                                                                    | -     | C |
| Status       Natwork -       Services -       System -       Logoutje         FW ver. RUTZQL/L, 60.91 10       FW ver. RUTZQL/L, 60.91 10       FW ver. RUTZQL/L, 60.91 10         Step 1 - General       Step 2 - Mobile       Step 3 - LAN       Step 4 - WiFi       Step 5 - RMS         RMS must be set to Enabled or Standby in order to use Remote Management System.       Warning: physical access to router's web interface will be necessary to enable the functionality later.       Femode Management System         RMS Settings       Femode Management System       Femode Management System       Femode Management System                                                                                                    | Item 1       Status • Network • Services • System -       Logout(:         PW wer: RUTZOR @ 0.0110       PW wer: RUTZOR @ 0.0110         rat       Step 2 - Mobile       Step 3 - KM S         et to Enabled or Standby in order to use Remote Management System -       Connectionality later.         address to condrive web intellactionality or to use Remote Management System -       Connectionality later.         bagement System       Connection type       Disabled       Connection         of access to route Status of the status of the status of the                                                                                                    | Connection type     Connection type     Connection typ                                                                                                    | Status Network Services System Logouts   Functional based to Createdore or Shareby in order to use Remove Management System Remote Management System Connection type   Cannection table Connection type Sage 1 - Safe 1 - Safe                                                                                                    |                                                                                                    |                                                                                                    | 60db972bcdbc61583f3                                                                                                    | 98b6c0af96633/adm                                                                                                    | 🕞 🔓 🔍 Szuk                                                                                                    | aj                                                                                                    | lii1\ |   |
| Step 1 - General       Step 2 - Mobile       Step 3 - LAN       Step 4 - WiFi       Step 5 - RMS         RMS must be set to Enabled or Standby in order to use Remote Management System.       Warning: physical access to router's web interface will be necessary to enable the functionality later.         Remote Management System       RMS Settings                                                                                                    | Int Step 2 - Mobile Step 3 - LAN Step 4 - MVE   et lo Encloded on Standby in order to use Remote Management System   connection type Deadled Imagement System   connection type   Deadled Imagement System   to the Encloded Imagement System   connection type Deadled Imagement System   to the Encloded Imagement System   use Encloded   Connections   output 10034563M   address 0:1E:42:24:E4:BA   connection type Imagement    Retext Imagement System                                                                                                    | Step 1 - General       Step 2 - Mobili       Step 3 - WHF       Step 5 - RMS         Conscribence       Step 3 - WHF       Step 5 - RMS         Conscribence       Step 3 - WHF       Step 5 - RMS         Conscribence       Step 3 - WHF       Step 3 - RMS         Conscribence       Step 3 - WHF       Step 3 - RMS         Conscribence       Step 3 - WHF       Step 4 - WHF       Step 4 - WHF         Status       Connection type       Status       Enabled         Connection type       Status       Connection       Step 3 - WHF       Step 4 - WHF         Reader normalized       Connection       Step 3 - WHF       Step 3 - WHF       Step 3 - WHF         Status       Connection       Step 3 - WHF       Step 3 - WHF       Step 3 - WHF       Step 3 - WHF         Reader Normalized       Connection       Step 3 - WHF       Step 3 - WHF                                                                                                    | Prover. BUZDOR_GOUND<br>Sep 1 - General Sep 2 - Mandie Sep 2 - LAN Sep 4 - VORF Sep 3 - MAA<br>Beg 1 - General Sector Describer Verbreichen Bernerede Management System<br>Bernerede Base des Beschere Bernerede Management System<br>Bernerede Base des Beschere Bernerede Management System<br>Satus<br>Connection type Label & Connection Type Label & Connection Type Label & Connecti |                                                                                                    |                                                                                                    |                                                                                                    |                                                                                                    |                                                                                                    | i i                                                                                                    |       |   |
| Step 1 - General         Step 2 - Mobile         Step 3 - LAN         Step 4 - WFI         Step 5 - RMS           RMS must be set to Enabled or Standby in order to use Remote Management System.         Warning: physical access to router's web interface will be necessary to enable the functionality later.         Remote Management System           RMS Settings         Figure 1         Figure 2         Figure 2                                                                                                    | Final     Step 2 - Mobile     Step 3 - LAN     Step 4 - MIF1     Step 5 - RMS       et to Enabled or Standby in order to use Remote Management System<br>caccess to router's web websites web be necessary to enable the functionality later.                                                                                                    | Step 1 - Generali Step 2 - Mobile Step 3 - LAN Step 4 - WIFi Step 5 - RM5   RMS must be set to Enabled or Standby on order to use Remote Management System.   Raming: bybaid accession to we be necessary to enable the hunchonality later.   RmS Settings   Connection type Disabled   Disabled Connection type   Disabled Connection   Anagement status Enabled   Connection type Disabled   Connection type Disabled   Connection type Disabled   Connection state Connection   Router senial number 100345654   Router senial number 01 Et 42 24 E4 BA   Retent © Connection Step Wizad Tenable Tenable                                                                                                    | Step 1 - General Step 2 - Multi Step 2 - Multi   RUS: multiple set to Evabled or Standardy no other to use Remote Management System.   Remote Management Status   Resistion   Connection type   Databel                                                                                                    |                                                                                                    |                                                                                                    |                                                                                                    | o oyotom                                                                                                    |                                                                                                    |                                                                                                    |       |   |
| Remote Management System RMS Settings                                                                                                    | Angement System Connection type Consolid Connecting Connecting Con                                                                                                    | Remote Management System  Connection type Disable  Connection type Disable   Status  Anagement status Enabled  Connecting Ratere scala number 1103455634 Roter LAN MAC address 00 1E 42 24 E4 BA  Refer the Connecting Connect  **Paces rote the connecting to sende avere could take us to 8 minutes  **Paces rote the connecting to sende avere could take us to 8 minutes  **Paces rote the connecting to sende avere could take us to 8 minutes  **Paces rote the connecting to sende avere could take us to 8 minutes  **Paces rote the connecting to sende avere could take us to 8 minutes                                                                                                    | Remote Management System         MXS Settings         Connection type         Connection type         Management status         Connection take         Connection take         Connection         Connection </td <td>Step 1 - General</td> <td>Step 2 - Mobile St</td> <td>tep 3 - LAN Step</td> <td>4 - WIFI Step 5 - R</td> <td>MS</td> <td></td> <td></td> <td></td>                                                                                                    | Step 1 - General                                                                                                    | Step 2 - Mobile St                                                                                                    | tep 3 - LAN Step                                                                                                    | 4 - WIFI Step 5 - R                                                                                                    | MS                                                                                                    |                                                                                                    |       |   |
| Remote Management System                                                                                                    | Angement System Connection type Consolid Connecting Connecting Con                                                                                                    | Remote Management System                                                                                                    | Remote Management System         MS Settings         Connection typ       instited         Status         Management Status       Exabled         Connection tata       Connection         Connection tata       Connection         Connection tata       Connection         Connection tata       Connection         Connection tata       Connection         Connection tata       Connection         Connection tata       Connection         Connection tata       Connection         Parter NAIL MAC address       01:E:42:2:8:4:8:4         Note       Connection         Verter Verter Nature       Connection         Connection       Status - Network - Services - System - Connection         Corrector       Connection         System       13:5% CPU loos         Data connection       Ofthern 43% since 2020:03:06; 06:69:61;         Corrector       Data connection         System       Status         Marine gaines       Gothern 43% since 2020:03:06; 06:69:61;         Corrector       Data connection         Marine gaines       Gothern 43% since 2020:03:06; 09:69:61;         Corrector       Data conneclon         Marine gaines <t< td=""><td>DMC must be set i</td><td>- Franklad as Standhuin as</td><td>des to une Demete Ma</td><td>reason of Sustain</td><td></td><td></td><td></td><td></td></t<>                                                                                                    | DMC must be set i                                                                                                    | - Franklad as Standhuin as                                                                                                    | des to une Demete Ma                                                                                                    | reason of Sustain                                                                                                    |                                                                                                    |                                                                                                    |       |   |
| RMS Settings                                                                                                    | Connection type Disabled                                                                                                    | RMS Settings         Connection type         Status         Management status         Connection state         Connection state         Connection state         Connecting         Rateer serial number         1100455634         Roster LAN MAC address         0 til: 42.24 E4.BA                                                                                                    | RMS Settings   Connection type   Diabled   Status   Management status   Connection state   Connection state   Connection state   Connection state   Connection state Connection state </td <td>Warning: physical</td> <td>access to router's web inte</td> <td>erface will be necessar</td> <td>ry to enable the function</td> <td>nality later.</td> <td></td> <td></td> <td></td>                                                                                                    | Warning: physical                                                                                                    | access to router's web inte                                                                                                    | erface will be necessar                                                                                                    | ry to enable the function                                                                                                    | nality later.                                                                                                    |                                                                                                    |       |   |
|                                                                                                    | us Enabled<br>Connecting<br>ber 1103455034<br>address 00 11E 42 24 E4 BA<br>exting to mencie avere could take up to 5 minutes.                                                                                                    | Connection type     Disabled       Status       Management status     Enabled       Connection state     Connecting       Connection state     Connecting       Router senial number     1103456534       Router LNI MAC address     00 1E 42.24 E4 BA       Peases note that connecting to resolute sensor could state up to 8 minute.     Retess fill       *Passes note that connecting to resolute sensor could state up to 8 minute.     Finish                                                                                                    | Connection type Exabled     Status   Management status   Connection state   Connection state   State   Connection state   State   Connection state   State   Connection state   State   Connection state   State   Connection state   State   Connection state   State   State   Connection state   State   State   State   State   Sta                                                                                                    | Remote Mana                                                                                                    | gement System                                                                                                    |                                                                                                    |                                                                                                    |                                                                                                    |                                                                                                    |       |   |
|                                                                                                    | us Enabled<br>Connecting<br>ber 1103455534<br>address 001E-42-24 E4 BA                                                                                                    | Connection type     Desabled       Status       Management status     Enabled       Connection state     Connecting       Router serial number     1103455634       Router LAN MAC address     00:1E.42:24:E4:BA         Presses note that connecting to resorts asser could take up to 8 minute.           Skip Wizard     Preside                                                                                                    | Connection type Disabled   Status Enabled   Management status Enabled   Connection state Connection   Roder sceint number 110345634   Roder sceint number 110345634   Roder sceint number 110345634   Roder sceint number 110345634   Roder sceint number 110345634   Paster LM MAC addess 01 EL 22 4 EL BA   Image: Connection state Image: Connection state Ima                                                                                                    | RMS Settings                                                                                                    |                                                                                                    |                                                                                                    |                                                                                                    |                                                                                                    |                                                                                                    |       |   |
|                                                                                                    | Connecting       ber     10345654       address     00: EE: 42: 24: E4: BA                                                                                                    | Management status     Enabled       Connection state     Connecting       Router savial number     100455634       Router LAN MAC address     00:1E:42:24:E4:BA         Referab © Connecting         Skip Wizard     Finish                                                                                                    | Management status Exabled   Connection state Connecting   Roter skill number 110345653   Roter LAN MAC address 0: EE 42 24 E4 BA     **resere rote hat connecting to exacts acres could alse up to damates   **resere rote hat connecting to exacts acres could alse up to damates   **resere rote hat connecting to exacts acres could alse up to damates   **resere rote hat connecting to exacts acres could alse up to damates   **resere rote hat connecting to exacts acres could alse up to damates   **resere rote hat connecting to exacts acres could alse up to damates   **resere rote hat connecting to exacts acres could alse up to damates   **resere rote hat connecting to exacts acres could alse up to damates   **resere rote hat connecting to exacts acres could alse up to damates   **resere rote hat connecting to exacts acres could alse up to damates   **resere rote hat connecting to exacts acres could alse up to damates   **resere rote hat connecting to exacts acres could alse up to damates   **resere rote hat acresses   **resere rote hat acresses   **resere rote hat acres                                                                                                    |                                                                                                    | Connection type                                                                                                    | Disabled 🗸 🖬                                                                                                    |                                                                                                    |                                                                                                    |                                                                                                    |       |   |
| Statue                                                                                                    | Connecting       ber     10345654       address     00: EE: 42: 24: E4: BA                                                                                                    | Management status     Enabled       Connection state     Connecting       Router serial number     1103456534       Router LAN MAC address     00: TE 42: 24: E4: BA         Please note that connecting to remote serve could take up to d model.     Referent Connection         Skip Wizard     Finish                                                                                                    | Management status Enabed   Connection state Connecting   Router status number 110345634   Router LANI MAC address 01 E4 22 E4 E4 BA   *** unit in the connection of the serve code base up to 8 mana. *** unit in the connection of the serve code base up to 8 mana. *** unit in the connection of the serve code base up to 8 mana. *** unit in the connection of the serve code base up to 8 mana. *** unit in the connection of the serve code base up to 8 mana. *** unit in the connection of the serve code base up to 8 mana. *** unit in the connection of the serve code base up to 8 mana. **** unit in the connection of the serve code base up to 8 mana. **** unit in the connection of the serve code to 8 Status of the Status of the Status o                                                                                                    | Status                                                                                                    |                                                                                                    |                                                                                                    |                                                                                                    |                                                                                                    |                                                                                                    |       |   |
|                                                                                                    | Connecting       ber     103456534       address     00: EE: 42: 4E: 4BA                                                                                                    | Connection state Connecting Router serial number 103456534 Router LAN MAC address 00 1E 42 24 E4 BA  **Flease note that connecting to renote senier could take up to 8 minute.  *Flease note that connecting to renote senier could take up to 8 minute.  Fenise Termination Connect Fenise Termination Connect Fenise Termina                                                                                                    | Connection state Connecting   Roter serial number 1103456534   Roter LAN MAC address 00 TE 42.24 E4 BA   *Passe note that connecting to sends assee could bias up 5 sendse. *Passe note that connecting to sends assee could bias up 5 sendse. *Passe note that connecting to sends assee could bias up 5 sendse. *Passe note that connecting to sends assee could bias up 5 sendse. *Passe note that connecting to sends assee could bias up 5 sendse. *Passe note that connecting to sends assee could bias up 5 sendse. *Passe note that connecting to sends assee could bias up 5 sendse. *Passe note that connecting to sends assee could bias up 5 sendse. *Passe note that connecting to sends assee could bias up 5 sendse. *Passe note that connecting to sends assee could bias up 5 sendse. *Passe note that connecting to sends assee could bias up 5 sendse. *Passe not that the fight that the fight that the fight that the fight that the fight that the fight that the fight that the fight that the fight that that the fight that the fight that the fi                                                                                                    |                                                                                                    |                                                                                                    | Enabled                                                                                                    |                                                                                                    |                                                                                                    |                                                                                                    |       |   |
|                                                                                                    | address 00 1E 42 24 E4 BA                                                                                                    | Router LAN MAC address     00 1E 42.24 E4 BA       *Phases note that connecting to results same round take up to 5 minutes.       Skip Wizard                                                                                                    | Rester LAN MAC addess       00 HE 42 24 E4 BA         Refersh C       Connection         ** are and a formating to reache accer could blace to 5 minuta.       Freish         ** are and a formating to reache accer could blace to 5 minuta.       Freish         ** are and a formating to reache accer could blace to 5 minuta.       Freish         ** *       ** *       ** *       ** *       ** *       ** *       ** *       ** *       **       **       **       **       **       **       **       **       **       **       **       **       **       **       **       **       **       **       **       **       **       **       **       **       **       **       **       **       **       **       **       **       **       **       **       **       **       **       **       **       **       **       **       **       **       **       **       **       **       **       **       **       **       **       **       **       **       **       **       **       **       **       **       **       **       **       **       **       **       **       **       **       **       **       **<                                                                                                    |                                                                                                    |                                                                                                    |                                                                                                    |                                                                                                    |                                                                                                    |                                                                                                    |       |   |
| Router serial number 1103455634                                                                                                    | acting to remote some sould take up to 5 minutes.                                                                                                    | *Please note that connecting to rescrite server could faile up to 3 minutes.  *Please note that connecting to rescrite server could faile up to 3 minutes.  Finish                                                                                                    | Retent C       Connect         ** Pass notes that increasing to search same as to 5 member.       Frank         ** Skip Wizard       Frank         ** #       • • • • • • • • • • • • • • • • • • •                                                                                                    | Router social number                                                                                                    |                                                                                                    | 4403455534                                                                                                    |                                                                                                    |                                                                                                    |                                                                                                    |       |   |
| Router LAN MAC address 00:1E:42:24:E4:BA                                                                                                    | ecting to renote somer could take up to 8 minutes.                                                                                                    | * Pasce note that connecting to execute assess could lake up to 3 minutes.           Step Wizard         Freich                                                                                                    | **Pass not hot concerning to anote anote anote out there up to 8 minutes         Skip Wizard         We Uxxxxxxxxxxxxxxxxxxxxxxxxxxxxxxxxxxxx                                                                                                    | -touter senai number                                                                                                    |                                                                                                    | 1103455634                                                                                                    |                                                                                                    |                                                                                                    |                                                                                                    |       |   |
| Refesh 🗘 Connect                                                                                                    | ecting to renote somer could take up to 8 minutes.                                                                                                    | **Pasas note had someting to remote anner could bies up to 5 minutes  Skip Wizard  Finish                                                                                                    | * Plase notive that some ensure that have use to 8 members         Skip Wizard             • • • • • • • • • • • • • • • • • • •                                                                                                    |                                                                                                    | Iress                                                                                                    |                                                                                                    |                                                                                                    |                                                                                                    |                                                                                                    |       |   |
|                                                                                                    |                                                                                                    |                                                                                                    | We U       Image: Control of the status       Status       Network       Status       Status       Network       Status       Network       Status       Network       Status       Network       Status       Network       Status       Network       Status       Network       Status       Network       Status       Network       Status       Network       Status       Network       Status       Network       Status       Network       Status       Network       Network       Status       Network       Status       Network       Network                                                                                                    |                                                                                                    | fress                                                                                                    |                                                                                                    |                                                                                                    |                                                                                                    | Refresh Connect                                                                                                    |       |   |
| Skip Wizard                                                                                                    | a Finish                                                                                                    |                                                                                                    | Image: Notice Status         Network         Services         System         Cogotis           CVERTIONIAN         Status         Network         Services         System         Logodis           CVENTIONIAN         Status         Network         Services         System         Logodis           CVENTIONIAN         Status         Network         Services         System         Logodis           CVENTIONIAN           System III         Colspan="2">Colspan="2">Colspan="2">Colspan="2">Colspan="2">Colspan="2">Colspan="2">Colspan="2">Colspan="2">Colspan="2">Colspan="2">Colspan="2">Colspan="2">Colspan="2">Colspan="2">Colspan="2"           System IIII         Colspan="2"         Colspan="2"           System IIIIIIIIIIIIIIIIIIIIIIIIIIIIIIIIIIII                                                                                                    | Router LAN MAC add                                                                                                    |                                                                                                    | 00:1E:42:24:E4:BA                                                                                                    |                                                                                                    |                                                                                                    | Refresh C Connect                                                                                                    |       |   |
|                                                                                                    |                                                                                                    |                                                                                                    | <ul></ul>                                                                                                    | Router LAN MAC add                                                                                                    |                                                                                                    | 00:1E:42:24:E4:BA                                                                                                    |                                                                                                    |                                                                                                    |                                                                                                    |       |   |
|                                                                                                    |                                                                                                    |                                                                                                    | Writess III       OFF IIIIIIIIIIIIIIIIIIIIIIIIIIIIIIIIIII                                                                                                    | * Please note that connectin<br>Skip Wizard                                                                                                    | ng to remote server could take up to 8                                                                                                    | 00:1E:42:24:E4:BA                                                                                                    | 00-6-0-40-65-2-27/6-4-                                                                                                    |                                                                                                    | Finish                                                                                                    | -     |   |
|                                                                                                    | 192.168.1.1/cgi-bin/luc/stok=60db972bcdbc61583f998b6c0a96633//ad: 🚥 🦁 🏠 🔍 Saukaj                                                                                                    |                                                                                                    | System       13.5% CPU load       Mobile IIII       -67 dBm affil         Router uptime       04 0h Bm 436 (pince 2020-03.06, 09.56: 14)       Data connection       0 dh 1m 436 (pince 2020-03.06, 10.03.08)         Local device time       2020-03.06, 10.94.57       Data connection       0 dh 1m 436 (pince 2020-03.06, 10.03.08)         Memory usage       RAM: 86% used       FLSH: 7% used       State       Registered (home); Plus; 40 (JTE)         Mmemory usage       RAM: 86% used       FLSH: 7% used       Bytes received/sett * 2.83 kB / 19.2 kB         Wireless       0FF %       WAM IIII       Mobile fIII         SID       NA       Pineter Paidoess         Worklined       01.95 241.63       Pineter P address         VAH fillower status       Fallower link is enabled       OFF %         Excell Networklined       Itals to 19.5 245.55 0       Disabled                                                                                                    | Router LAN MAC add *Please note that connectin Skip Wizard - Web UI × + ① 2 192                                                                                                    | g to remote server could take up to 5                                                                                                    | 00:1E-42:24:E4:BA                                                                                                    |                                                                                                    | ••• 🗑 🏠 🗌 Q Szuk                                                                                                    | Finish                                                                                                    |       |   |
| CELTONIKA Status Network Services System - Logout (5                                                                                                    | 192.168.1.1/cg-bin/uc/.stok=60xb972bcdbo61583f98b6c0uf96633//win= *** 영 ☆ 이 오 Szukaj 🖹 🔿 Szukaj 🕅 🗇                                                                                                    | TELTONIKA Status - Network - Services - System - Logout(5                                                                                                    | System III III 15 5% CPU load       Mobile IIII III 15 5% CPU load       .57 dBm.stff         Router uptime       0d h fm 43s (since 2020-03-06, 09.56.14)       Data connection       0d 0h 1m 43s (since 2020-03-06, 10.03.09)         Local derice time       2020-03-06, 10.04-57       Bata connection       0d 0h 1m 43s (since 2020-03-06, 10.03.09)         Memory usage       RAM. 65% usad       LASH: 7% used       State       Registered (home); Plus; 4G (LTE)         Memory usage       RAM. 65% usad       LASH: 7% used       Bytes received/sert*       28.9 KB / 19.2 KB         State       N/A       Wreless IIII       OFF IIIIIIIIIIIIIIIIIIIIIIIIIIIIIIIIIII                                                                                                    | Router LAN MAC add *Please note that connectin Skip Wizard - Web UI × + ① 2 192                                                                                                    | g to remote server could take up to 5                                                                                                    | 00:1E-42:24:E4:BA                                                                                                    |                                                                                                    | •••• 😇 🏠 🖂 Sauk                                                                                                    | Finish<br>aj<br>Logout                                                                                                    | •     |   |
| CETELTONIKA         Status -         Network -         Services -         System -         Logout -           FW ver         RUT20, PL 00.01.10         FW ver         RUT20, PL 00.01.10         FW ver         RUT20, PL 00.01.10                                                                                                    | 192.168.1.1/vg-bin/tuc/.stok=60xb972bcdbo61563598b6c0xf96633//wir: *** 영 ☆ 이 오 Surkaj 🕪 🔟                                                                                                    | CETELTONIKA         Status -         Network -         Services -         System -         Logout()           FW vsr.         RUT2XCR_063118         FW vsr.         RUT2XCR_063118         FW vsr.         FW vsr.         FW                                                                                                    | Router uptime     6d 0h 8m 43s (since 2020-03.06, 09.55.14)     Data connection     0d 0h 1m 45s (since 2020-03.06, 10.03.08)       Local device time     2020-03.06, 10.04.57     State     Registered (home): Plus: 4G (LTE )       Memory usage     RAM: 89% used     FLASH: 7% used     State     Registered (home): Plus: 4G (LTE )       Memory usage     RAM: 89% used     FLASH: 7% used     State     Registered (home): Plus: 4G (LTE )       Wireless IIII     OFF ♥     WAN IIIII     Mobile €9       SSID     NA     Pladeress     10.95.241.63     Phinds IP address       Mode     undefined CH (undefined GHz)     WAN IIIII     Failower link is enabled       Local Network IIIII     12.168.1.1/255.255.255.0     Status     Disabled                                                                                                    | Router LAN MAC add<br>*Plasse note that convector<br>Skip Wizard<br>• Web UI × +<br>© # 192<br>• UI × +<br>© # 192<br>• UI × +                                                                                                    | g to remote server could take up to 5                                                                                                    | 00:1E-42:24:E4:BA                                                                                                    |                                                                                                    | ⊙ ✿][ Q. sauk                                                                                                    | Finish<br>aj<br>Logout                                                                                                    | •     |   |
| CTELTONIKA         Status -         Network -         Services -         System -         Logout ()           PW ver. RUTZQL (R, 68 51 10)         PW ver. RUTZQL (R, 68 51 10)         PW ver. RUTZQL (R, 68 51 10)         PW ver. RUTZQL (R, 68 51 10)                                                                                                    | 192.168.1.1/rgi-bin/luci/stok=60st972bcdbo6158359886c0at96633//aci: ···· 영 ☆ ( Q. Szukaj                                                                                                    | Comparison         Logout[]           FW ws:         RUT2X_R_600110                                                                                                    | Local device time     2020-03-06, 10:04-57     State     Registered (home); Purz, 4G (TE)       Memory usage     RAM: 80% used     FLASH: 7% used     StM (Ready)       Firmsare version     RUTZOC, C, 00:01:10     StM (and status     StM (Ready)       Wireless III     OFF ♥     WAN IIII     Mobile %#       SSD     NA     IIII     Padress     10:95:241.63     Private Pladress       Mode     uodefined CH (undefined GHz)     WAN IIIII     Falower link is enabled       Local Network, IIIII     19:2 168.1.1 / 255:255:256.0     Status     Disabled                                                                                                    | -Web UI X +<br>OVerview                                                                                                    | g to reactive server could take up to 5<br>2.168.1.1/cgi-bin/luci/stok = 6<br>CA Status - Ne                                                                                                    | 00 1E 42 24 E4 BA<br>3 mm/sa<br>50db972bcdbc5158363<br>9twork - Services                                                                                                    | s ∽ System ∽                                                                                                    |                                                                                                    | Frish<br>aj<br>Eugeout (<br>FW vec - RUTZOC (R. (0.01.11                                                                                                    | •     |   |
| Construction         Status         Network         Services         System         Logout[3           PW view         FVW view         RUT20L PL00 S1:10         FVW view         FVW view                                                                                                    | 192.168.1.1/tgi-bin/tuck/stok=60db972bcdbe61583998b6c0a966633/jadr: ···· 영 ☆ Q Sturkaj III ( Q Sturkaj III ( ) ( ) ( ) ( ) ( ) ( ) ( ) ( ) ( )                                                                                                    | Comparison         Logout           PW ver. RUTZQL R_ 08 91:10         PW ver. RUTZQL R_ 08 91:10                                                                                                    | Memory usage     RAM: 89% used     FLASH: 7% used       Firmware version     RUTZQ, R_00.01.10       Wireless IIII     OFF ♥       Wireless IIIII     Mobile %#       SSID     NA       undefined CH (undefined GHz)     WAN IIIIIIIIIIIIIIIIIIIIIIIIIIIIIIIIIIII                                                                                                    | Router LAN MAC add<br>* Plasse ndb Riel connection<br>Ship Wizard<br>Web UI × +<br>© & 192<br>With Difference of the second second                                                                                                    | g to reactive server could take up to 5<br>2.168.1.1/cgi-bin/luci/stok = 6<br>CA Status - Ne                                                                                                    | 00 1E 42 24 E4 BA<br>3 mm/sa<br>50db972bcdbc5158363<br>9twork - Services                                                                                                    | s ∽ System ∽                                                                                                    |                                                                                                    | Frish<br>aj<br>Eugeout (<br>FW vec - RUTZOC (R. (0.01.11                                                                                                    | •     |   |
| Computing         System         Logouting           PW ver. RUTZOL R_ 08 91 19         PW ver. RUTZOL R_ 08 91 19           Overview         System III II                                                                                                    | 192.168.1.1/tg-bin/uc/stok=60db972bodbod51583998b6c0a996633//adr                                                                                                    | Comparison         Logouting           FW ver. RUIZOUR, 68 91 19           Overview           System III III           13.5% CPU load           Mobile III III           -57 dBm.aff                                                                                                    | Pirmware version     RUT2XU, P., 60.01.10     Bytes received/sert * 28.9 KB / 19.2 KB       Wireless III     OFF (*)     WAN IIII     Mobile (*)       SSID     N/A     IP address     10.95.241.63     IP indee IP address       Mode     undefined CH (undefined CR2)     WAN IIII or ratus     Failowr link is enabled       Local Network IIII     192.168.1.1/255.255.0     Status     Disabled                                                                                                    | Router LAN MAC add<br>*Please note that connection<br>Ship Wizard<br>Web UI × +<br>© ≤ 192<br>Web UI × +<br>© ≤ 192<br>Web UI × +<br>© ≤ 192<br>Web UI × +<br>© ≤ 192                                                                                                    | g to remote some could take up to 5<br>2.168.1.1/cgi-bin/luc/stok=6<br>X Status - No                                                                                                    | 00 1E 42 24 E4 BA<br>2 mm/sz<br>60db972bcdbc61583153<br>2 twork - Servicer<br>13.5% CPU load                                                                                                    | s - System -<br>Mobile II 0                                                                                                    |                                                                                                    | Frinkh<br>a)<br>FW vec. RUTZO, P. 60.01.11<br>-57 dBm aff                                                                                                    | •     |   |
| System III     Od 0h 8m 43k (since 2020-03-06, 09:56:14)     Mobile III (Connection)     Od 0h 1m 45k (since 2020-03-06, 10:03:08)       Local device time     2020-03-06, 10:04:57     State     Registered (home; Plus; 4G (LTE)                                                                                                    | 192:168.11/tgi-bin/hud/stok=60xb972bcdbs6158398866c0a#66633/Jabr:         ⋅⋅・・・・・・・・・・・・・・・・・・・・・・・・・・・・・・・・・・・                                                                                                    | System         Bit                                                                                                    | Wireless III OFF @     WAN III @     Mobile %       SSD     NVA     IP address     10.95.241.63     IP indere P address       Mode     undefined CH (undefined GHz)     WAN IIalover status     Failover link is enabled       Ecoal Network III ©       Remote Management System® III OFF ©       IP / netmask     192.168.1.1.255.255.05     Status     Disabled                                                                                                    | Router LAN MAC add<br>* Please note that connection<br>Skip Witzard<br>Web UI × +<br>© £ 192<br>Web UI × +<br>Router uptime<br>Local device time                                                                                                    | g to remote assess could take up to 5<br>2.168.1.1/cgi-bin/luci/stok=0<br>CA Status - Ne<br>Od 0h 8m 43s (since 2021<br>2020-03-06, 10.04.57                                                                                                    | 00 1E 42 24 E4 BA 2 mm/sa 2 mm/sa 4 mm/sa 60db972bcdbc6158363 4 mm/sa 4 mm/sa  | s - System -<br>Mobile III ©<br>Data connecti<br>State                                                                                                    | on Od Dh 1m 49s (s<br>Registered (hom                                                                                                    | Frinkh           aj           Logout[           FW ver. RUT20, P., 60.01.11           -57 dBm aff           -57 dBm aff           ince 2020-03.66, 10.03.08)                                                                                                    | •     |   |
| System     Logoute       System     Logoute       System     FW ver. RUT20C, PL 0801 10       System     13.5 % CPU load       Router uptime     0d 0h 8m 43s (since 2020 03.06, 10.05 % (14)       Local device time     2220-03.06, 10.04 57       Memory usage     RAM. 86% used       FLASH: 7% used     SIM card status       SIM card status     SIM (Ready)                                                                                                    | Model         Model         Model <t< td=""><td>System       Logout(3)         System       Logout(3)         System       Mobile ## #       -57 dBm aff         Router uptime       0d 0h Bm 43s (since 2020-03-06, 10:03.09)       Data connection       0d 0h 1m 43s (since 2020-03-06, 10:03.09)         Local device time       2020-03-06, 10:04.57       State       Registered (home); Plus; 40 (JTE)         Memory usage       RAML 80% used       FLASH: 7% used       State       State       Registered (home); Plus; 40 (JTE)</td><td>IP address     10 95 241.63     IP made IP address       ID dd     undefined CH (undefined GHz)     VARN failour status     Failour link is enabled       Local Network     IP     Remote Management System     OFF &lt;&gt;       IP / netmask     192.168.1.1/255.255.255.0     Status     Disabled</td><td>Router LAN MAC add<br/>*Please note that anomative<br/>Skip Wizard<br/>•Web UI × +<br/>© &amp; 192<br/>© # 192<br/>© # 192</td><td>g to remote some could take up to 5 2.168.1.1/cgi-bin/luci/stok=6 2.188.1.1/cgi-bin/luci/stok=6 2.198.1.1/cgi-bin/luci/stok=6 2.198.1.100.1.100.1.100.1.100.1.100.1.100.1.100.1.100.1.100.</td><td>00 1E 42 24 E4 BA 2 mm/sa 2 mm/sa 4 mm/sa 60db972bcdbc6158363 4 mm/sa 4 mm/sa</td><td>s - System -<br/>Mobile II ©<br/>Data connecti<br/>State<br/>SIM card stat</td><td>on Od Dh 1m 45s (s<br/>Registered (hom<br/>us SIM (Ready)</td><td>Freish           aj           Logout[           FW ver. RUT20, R, 00.01.01           -57 dBm aff           ince 2020-03.06, 10.03.08)           ei); Plus; 4G (LTE)</td><td>•</td><td></td></t<> | System       Logout(3)         System       Logout(3)         System       Mobile ## #       -57 dBm aff         Router uptime       0d 0h Bm 43s (since 2020-03-06, 10:03.09)       Data connection       0d 0h 1m 43s (since 2020-03-06, 10:03.09)         Local device time       2020-03-06, 10:04.57       State       Registered (home); Plus; 40 (JTE)         Memory usage       RAML 80% used       FLASH: 7% used       State       State       Registered (home); Plus; 40 (JTE)                                                                                                    | IP address     10 95 241.63     IP made IP address       ID dd     undefined CH (undefined GHz)     VARN failour status     Failour link is enabled       Local Network     IP     Remote Management System     OFF <>       IP / netmask     192.168.1.1/255.255.255.0     Status     Disabled                                                                                                    | Router LAN MAC add<br>*Please note that anomative<br>Skip Wizard<br>•Web UI × +<br>© & 192<br>© # 192<br>© # 192  | g to remote some could take up to 5 2.168.1.1/cgi-bin/luci/stok=6 2.188.1.1/cgi-bin/luci/stok=6 2.198.1.1/cgi-bin/luci/stok=6 2.198.1.100.1.100.1.100.1.100.1.100.1.100.1.100.1.100.1.100.                                                                                                    | 00 1E 42 24 E4 BA 2 mm/sa 2 mm/sa 4 mm/sa 60db972bcdbc6158363 4 mm/sa 4 mm/sa  | s - System -<br>Mobile II ©<br>Data connecti<br>State<br>SIM card stat                                                                                                    | on Od Dh 1m 45s (s<br>Registered (hom<br>us SIM (Ready)                                                                                          | Freish           aj           Logout[           FW ver. RUT20, R, 00.01.01           -57 dBm aff           ince 2020-03.06, 10.03.08)           ei); Plus; 4G (LTE)                                                                                                    | •     |   |
| Status         Network         Services         System         Logout;           FW ver. RUTZQL R_ 08.09.110           FW ver. RUTZQL R_ 08.09.110           Overview           System III Colspan="2">Colspan="2">Colspan="2"           System III Colspan="2"         Colspan="2"           Colspan="2"         Colspan="2"           Colspan="2"         Colspan="2"           Colspan="2"         Colspan="2"           Colspan="2"         Colspan="2"           Colspan="2"         Colspan="2"           Colspan="2"         Colspan="2"           Colspan="2"            Colspan="2"         Colspan="2"           Colspan="2"                                                                                                    | Instruction         Network         Status         Network         Status         Status         Status         S                                                                                                    | Mobile         Mobile         Mobile<                                                                                                    | SSD     NA     IP address     10.95.241.63     Pinate P address       Mode     undefined CH (undefined GHz)     IP address     Tallowr link is enabled       Local Network     Emote Management System     OFF (c)       P / netmask     192.168.1.1/255.255.255.0     Status     Disabled                                                                                                    | Router LAN MAC add<br>* Please note that connection<br>Skip Witzard<br>Web UI × +<br>© £ 192<br>Web UI × +<br>Router uptime<br>Local device time<br>Memory usage                                                                                                    | g to remote some could take up to 5 2.168.1.1/cgi-bin/luci/stok=6 2.188.1.1/cgi-bin/luci/stok=6 2.198.1.1/cgi-bin/luci/stok=6 2.198.1.100.1.100.1.100.1.100.1.100.1.100.1.100.1.100.1.100.                                                                                                    | 00 1E 42 24 E4 BA 2 mm/sa 2 mm/sa 4 mm/sa 60db972bcdbc6158363 4 mm/sa 4 mm/sa  | s - System -<br>Mobile II ©<br>Data connecti<br>State<br>SIM card stat                                                                                                    | on Od Dh 1m 45s (s<br>Registered (hom<br>us SIM (Ready)                                                                                          | Freish           aj           Logout[           FW ver. RUT20, R, 00.01.01           -57 dBm aff           ince 2020-03.06, 10.03.08)           ei); Plus; 4G (LTE)                                                                                                    | •     |   |
| Methods       Status       Network       Services       System       Logoute         FW ver. RUTZQL R_08110         Overriew         System III III IIII IIIIIIIIIIIIIIIIIIIIIII                                                                                                    | 192.166.1.1/ogi-bin/Jud/stok=60db972bddb61583998b6c0ath6633/Jabi:                                                                                                    | Mobile III II         Mobile III III         Acgoutte           FW ver: RUTZQU_F_000110         FW ver: RUTZQU_F_000110         FW ver: RUTZQU_F_000110           System III III         13.5% CPU load         -57 dBm aff.           Router uptime         0d 0h Bm 43s (since 2020-03.06, 09.56:14)         Data connection         0d In 1m 49s (since 2020-03.06, 10.03.08)           Local device time         2020-03.06, 10.04.57         State         Registered (home); Plus: 40 (LTE)           Memory usage         RAM: 69% used         FLASH: 7% used         State         Registered (home); Plus: 40 (LTE)           State         Registered (home); Plus: 40 (LTE)         SM (card status         SM (Ready)         Bytes received/sert *         28.9 KB / 19.2 KB                                                                                                    | Mode     undefined CH (undefined GHz)     WAW failows status     Failows link is enabled       Local Network III     Remote Management System®III     OFF IIII       IP / netmask     192 168 1.1 / 255 255 0     Status     Disabled                                                                                                    | Router LAN MAC add<br>*Please note that connection<br>Skip Wizard<br>Web UI × +<br>© & 192<br>Web UI × +<br>© & 192<br>Web UI × +<br>© & 192<br>Connection<br>Connection<br>Router uptime<br>Local device time<br>Memory usage<br>Firmware version                                                                                                    | g to remote some could take up to 5 2.168.1.1/cgi-bin/luci/stok=6 2.188.1.1/cgi-bin/luci/stok=6 2.198.1.1/cgi-bin/luci/stok=6 2.198.1.100.1.100.1.100.1.100.1.100.1.100.1.100.1.100.1.100.                                                                                                    | 00 1E 42 24 E4 BA 2 emulae 2 emulae 2 e | s System -<br>Mobile II C<br>Data connecti<br>State<br>SMA card stat<br>Bytes receive                                                                                                    | on Od Dh 1m 45s (s<br>Registered (hom<br>us SIM (Ready)                                                                                          | Freish           a)         Logout of           FW ver. Bull20 (P, 00 91 11         -57 dBm aff.           -57 dBm aff.         -99 (P)           (P) ver. Bull20 (P, 00 91 11         -99 (P)           (P) ver. Bull20 (P, 00 91 11         -99 (P)           (P) ver. Bull20 (P, 00 91 11         -99 (P)           (P) ver. Bull20 (P, 00 91 11         -99 (P)           (P) ver. Bull20 (P, 00 91 11         -99 (P)           (P) ver. Bull20 (P, 00 91 11         -99 (P)           (P) ver. Bull20 (P, 00 91 11         -99 (P)           (P) ver. Bull20 (P, 00 91 11         -99 (P)           (P) ver. Bull20 (P, 00 91 11         -99 (P)           (P) ver. Bull20 (P, 00 91 11         -99 (P)           (P) ver. Bull20 (P, 00 91 11         -99 (P)           (P) ver. Bull20 (P, 00 91 11         -99 (P)           (P) ver. Bull20 (P, 00 91 11         -99 (P)           (P) ver. Bull20 (P, 00 91 11         -99 (P)           (P) ver. Bull20 (P)         -99 (P)           (P) ver. Bull20 (P)         -99 (P)           (P) ver. Bull20 (P)         -99 (P)           (P) ver. Bull20 (P)         -99 (P)           (P) ver. Bull20 (P)         -99 (P)           (P) ver. Bull20 (P)         -99 (P) | •     |   |
| Methods       Status       Network       Services       System       Logoute         FW ver. RUTZQL R_08110         Overriew         System III III IIII IIIIIIIIIIIIIIIIIIIIIII                                                                                                    | 192.166.1.1/ogi-bin/Juc/stok=60x8972bcdbs6158399866c0af56633/Jac/:                                                                                                    | Mobile III ID         Mobile III ID         Logoutto           FW ver: RUTZQU_R_000110         FW ver: RUTZQU_R_000110         FW ver: RUTZQU_R_000110           System III ID         13.5% CPU load         -57 dBm aff.           Router uptime         0d 0h Bm 43s (since 2020-03.06, 09.56.14)         Data connection         0d 1h 1m 49s (since 2020-03.06, 10.09.56)           Local device time         2020-03.06, 10.04.57         State         Registered (home); Plus: 40 (ITE)           Memory usage         RAM: 69% used         FLASH: 7% used         StM card status         StM (Ready)           Firmware version         RUTZOU_R_00.01.10         Bytes received/sent * 20.9 KB / 13.2 KB         Bytes received/sent * 20.9 KB / 13.2 KB                                                                                                    | Local Network III Q         Remote Management System III Q         OFF (2)           IP / netmask         192 168.1.1 / 255 255 0         Status         Disabled                                                                                                    | Router LAN MAC add<br>*Please note that connection<br>Skip Wizard<br>Web UI × +<br>© & 192<br>Web UI × +<br>© & 192<br>Web UI × +<br>© & 192<br>Connection<br>Connection<br>Router uptime<br>Local device time<br>Memory usage<br>Firmware version                                                                                                    | g to remote some could take up to 5 2.168.1.1/cgi-bin/luci/stok=6 2.188.1.1/cgi-bin/luci/stok=6 2.198.1.1/cgi-bin/luci/stok=6 2.198.1.100.1.100.1.100.1.100.1.100.1.100.1.100.1.100.1.100.                                                                                                    | 00 1E 42 24 E4 BA 2 emulae 2 emulae 2 e | s System -<br>Mobile II C<br>Data connecti<br>State<br>SMA card stat<br>Bytes receive                                                                                                    | on Od Dh 1m 45s (s<br>Registered (hom<br>us SIM (Ready)                                                                                          | Freish           a)         Logout of           FW ver. Bull20 (P, 00 91 11         -57 dBm aff.           -57 dBm aff.         -99 (P)           (P) ver. Bull20 (P, 00 91 11         -99 (P)           (P) ver. Bull20 (P, 00 91 11         -99 (P)           (P) ver. Bull20 (P, 00 91 11         -99 (P)           (P) ver. Bull20 (P, 00 91 11         -99 (P)           (P) ver. Bull20 (P, 00 91 11         -99 (P)           (P) ver. Bull20 (P, 00 91 11         -99 (P)           (P) ver. Bull20 (P, 00 91 11         -99 (P)           (P) ver. Bull20 (P, 00 91 11         -99 (P)           (P) ver. Bull20 (P, 00 91 11         -99 (P)           (P) ver. Bull20 (P, 00 91 11         -99 (P)           (P) ver. Bull20 (P, 00 91 11         -99 (P)           (P) ver. Bull20 (P, 00 91 11         -99 (P)           (P) ver. Bull20 (P, 00 91 11         -99 (P)           (P) ver. Bull20 (P, 00 91 11         -99 (P)           (P) ver. Bull20 (P)         -99 (P)           (P) ver. Bull20 (P)         -99 (P)           (P) ver. Bull20 (P)         -99 (P)           (P) ver. Bull20 (P)         -99 (P)           (P) ver. Bull20 (P)         -99 (P)           (P) ver. Bull20 (P)         -99 (P) | •     |   |
| Status       Network       Services       System       Logoutja         PW ver. RUTZOL R_08.09.10         System III III IIIIIIIIIIIIIIIIIIIIIIIIIIII                                                                                                    | 192168.11/gg-bin/hud/stsk=60x8972bcdbs61583998660x8966533/bc/:                                                                                                    | Mobile         Mobile         Status         Logoutic           FW ver:         RUTZOU_P_000110         FW ver:         FW ver: <t< td=""><td>IP / netmask 152.168.1.1 / 255.255.0 Status Disabled</td><td>Router LAN MAC add<br/>*Please note that connection<br/>Skip Wizzard<br/>Web UI × +<br/>© &amp; 192<br/>Web UI × +<br/>© &amp; 192<br/>Wireless III ©<br/>Konter uptime<br/>Local device time<br/>Firmware version</td><td>g to remote some could take up to 5<br/>2.168.1.1/cgi-bin/huc/stok=6<br/>X Status - No<br/>0d 0h Bm 43s (since 2021<br/>2020-03-06, 10.04.57<br/>RAM: 56% used<br/>RUT220C_R_00.01.10</td><td>00 1E 42 24 E4 BA 2 emulae 2 emulae 2 e</td><td>s System -<br/>Mobile II C<br/>Data connecti<br/>State<br/>Sitific card state<br/>Bytes receive</td><td>on Od Oh 1m 49s (s<br/>Ragistered (hom<br/>us SM (Ready)<br/>J/sent * 28.9 KB / 19.2 H</td><td>Frinkh</td><td>•</td><td></td></t<> | IP / netmask 152.168.1.1 / 255.255.0 Status Disabled                                                                                                    | Router LAN MAC add<br>*Please note that connection<br>Skip Wizzard<br>Web UI × +<br>© & 192<br>Web UI × +<br>© & 192<br>Wireless III ©<br>Konter uptime<br>Local device time<br>Firmware version                                                                                                    | g to remote some could take up to 5<br>2.168.1.1/cgi-bin/huc/stok=6<br>X Status - No<br>0d 0h Bm 43s (since 2021<br>2020-03-06, 10.04.57<br>RAM: 56% used<br>RUT220C_R_00.01.10                                                                                                    | 00 1E 42 24 E4 BA 2 emulae 2 emulae 2 e | s System -<br>Mobile II C<br>Data connecti<br>State<br>Sitific card state<br>Bytes receive                                                                                                    | on Od Oh 1m 49s (s<br>Ragistered (hom<br>us SM (Ready)<br>J/sent * 28.9 KB / 19.2 H                                                              | Frinkh                                                                                                    | •     |   |
| Matrix       Status       Network       Services       System       Logoutiz         FW ver. RUTZXC R_080110         System III III IIIIIIIIIIIIIIIIIIIIIIIIIIII                                                                                                    | 192168.11/gg-bin/hud/stake-60x8972badte615833988660x896633/ker:         ···· ⊙ ☆         Q. Szukaj         Iii III           //KA         Status - Network - Services         System - Logout - Cogut - Cogut -                                                                                                    | Mobile         Status         Network         Services         System         Logouts           CVerview           System         13.5% CPU load         Mobile         -57 dBm aff           Router uptime         06 dh Bm 43s (since 2020-03.06, 09.56:14)         Data connection         0d dh 1m 49s (since 2020-03.06, 10.03.08)           Local device time         2020-03.06, 10.04.57         Data connection         0d dh 1m 49s (since 2020-03.06, 10.03.08)           Firmware version         RUTZOC_R_00.01.10         State         Registered (home); Plus; 4G (TE)           Wireless         0/FF @         Wan Will         Mobile 4g           SSID         N/A         0/FF @         Wan Will         Mobile 4g                                                                                                    | IP / netmask 192 168.1.1 / 255 255.0 Status Disabled                                                                                                    | Router LAN MAC add<br>*/Passa nda that connection<br>Slap Wizard<br>Web UI × +<br>© ≤ 192<br>Web UI × +<br>© ≤ 192<br>Web UI × +<br>© ≤ 192<br>Connection<br>System III<br>Router uptime<br>Local device time<br>Memory usage<br>Firmware version                                                                                                    | e to vendo asorer could have up to 5<br>2.168.1.1/cgi-bin/huc/stoke=6<br>2.168.1.1/cgi-bin/huc/stoke=6 2.168.1.1/cgi-bin/huc/st | 00 1E 42 24 E4 BA 2 mm/se 2 mm/se 2 mm/s 2 mm/s 2  | s System -<br>Mobile II ©<br>Data connecti<br>State<br>State<br>State<br>State<br>WAN III ©<br>IP address                                                                                                    | on 0d 0h 1m 49s (s<br>Ragistered (hom<br>us SM (Ready)<br>Jfsert * 28.9 KB / 19.2 H<br>10.95 241.63                                              | Finish           aj         Logout[2           FW vec. RUT200_R_000111         -57 dBm aff[           vec. RUT200_R_000111         -57 dBm aff[           ince 2020-03-06, 10:03:08)         e); Plus; 4G (LTE)           33         Mobile \$p\$           Mobile \$p\$         Mobile \$p\$                                                                                                    | •     |   |
| Mode     Undefined CH2                                                                                                    | 192.168.11/ogi-bin/hud/stok=60x8972badte6158399886c0at966633/pbc: → ♥ ♥ ♥ Q. Szukaj IN 0<br>IV 0<br>IV 0<br>I                                                                                                    | Mobile         Mobile         Mobile<                                                                                                    |                                                                                                    | Router LAN MAC add<br>*Please rate that anomative<br>Skip Wizard<br>• Web UI × +<br>© & 192<br>© # 192<br>© # 192 | 2 to vendo server could take up to 5 C166.1.1/cgi-bin/huc/stoke=6 C C Status - Ne Od 0h Em 43s (since 2021 2020.0.30, 10.04.57 RAM: 65% used RUT220C_R_00.01.10 NVA undefined CH (undefined of                                                                                                    | 00 1E 42 24 E4 BA 2 mm/se 2 mm/se 2 mm/s 2 mm/s 2  | s System -<br>Mobile II ©<br>Data connecti<br>State<br>State<br>State<br>State<br>WAN III ©<br>IP address                                                                                                    | on 0d 0h 1m 49s (s<br>Ragistered (hom<br>us SM (Ready)<br>Jfsert * 28.9 KB / 19.2 H<br>10.95 241.63                                              | Freish           a)         Logout[0]           FW ver. RUT20(P, 00 91 11         -57 dBm aff]           ince 2020-03-06, 10 03 48)         e)           e), Plus, 40 (LTE)         -57           EB         Mobile \$2           EB         Mobile \$2                                                                                                    | •     |   |
| Mode     Mater     Network     Styles     Styles     Styles     Logoute                                                                                                    | 1922168.11/gg-bin/hud/stake=60x897826xdex86633/yel:                                                                                                    | Mode         Underfined CH(undefined GHz)         OFF         Wark         Mode         Mode         Mode         Private         Balance         Description                                                                                                    | DHCP Leases 0 Connection State N/A                                                                                                    | Router LAN MAC add<br>- Passe rute that anomation<br>Skip Wizard<br>- Web UI × +<br>© & 192<br>CVErview<br>System II ©<br>Router uptime<br>Local derice time<br>Memory usage<br>Firmware version<br>Wireless III ©<br>SSID<br>Mode                                                                                                    | 2 to vendo server could take up to 5 C166.1.1/cgi-bin/huc/stoke=6 C C Status - Ne Od 0h Em 43s (since 2021 2020.0.30, 10.04.57 RAM: 65% used RUT220C_R_00.01.10 NVA undefined CH (undefined of                                                                                                    | 00 1E 42 24 E4 BA 2 mm/se 2 mm/se 2 mm/s 2 mm/s 2  | s System -<br>Mobile II 2<br>Data connecti<br>State<br>State<br>Stat | on 0d 0h 1m 49e (s<br>Ragistered (hom<br>us SM (Ready)<br>10 95 241 63<br>10 95 241 63                                                           | Freish           a)         Logout[0]           FW ver. RUT20(P, 00 91 11         -57 dBm aff]           ince 2020-03-06, 10 03 48)         e)           e), Plus, 40 (LTE)         -57           EB         Mobile \$2           EB         Mobile \$2                                                                                                    | •     |   |
| Mode       Status       Network       Services       System       Logoutij         Further uptime       04 0h 8m 43s (since 2020-03-06, 09.56 14)       Data connection       04 0h 1m 49s (since 2020-03-06, 09.56 14)       Data connection       04 0h 1m 49s (since 2020-03-06, 09.56 14)       Data connection       04 0h 1m 49s (since 2020-03-06, 10.04 37)         Memory usage       RAML 86% used       FASH: 7% used       State       Ragistered piome): Plus: 4G (LTE)         Mireless       RUT202(R_00.01.10)       Bytes received/sent*       2.05 9.KB / 19.2 KB         Mireless       OFF        WAN 88% used       Mobile \$#         SSID       NA       Mobile       P address       10.95 241.63       Prindte P address         Mode       undefined GHz)       WAN 88% used       Fasher       OFF        CH address         Local Network       Mode       OFF        Mode       GFF        OFF        CH address                                                                                                    | 1922.168.11/gg-bin/hud/stake=60x89928bdc0at96633/gbr:                                                                                                    | Mode       Undefined CH (undefined GHz)       OFF @       Want allow relatives finite analysis       OFF @         Local Network IIII       OFF @       Mobile IIIIIIIIIIIIIIIIIIIIIIIIIIIIIIIIIIII                                                                                                    |                                                                                                    | Router LAN MAC add<br>*Please note that accordent<br>Skip Wizard<br>• Web UI × +<br>© & 192<br>• Web UI × +<br>© & 192<br>• Wizeles<br>Router uptime<br>Local device time<br>Mirreless III ©<br>SSID<br>Mode                                                                                                    | e to reserve accertate same a could take up to 5<br>2.168.1.1/cpi-bin/luce/state=0<br>XA Status - No<br>0 d 0h 8m 43a (uince 2021<br>2020.0.306, 10 04.57<br>PAM: 65% used<br>RUT2XC,R_00.01.10<br>NIA<br>undefined CH (undefined of                                                                                                    | 00 1E 42 24 E4 BA 2 mm/sz 2 mm/sz 2 mm | s System -<br>Mobile II Data connecti<br>State<br>State<br>State<br>WAN III C<br>IP address<br>WAN III C<br>Remote Ma                                                                                                    | on 0d 0h 1m 49s (s<br>Registered from<br>us SM (Redy)<br>Júsert 28.9 KB / 19.2 k<br>10.95241.63<br>tatus Fallow link is e<br>nagement System 🖬 🖬 | Freish           a)         Logout[0]           FW ver. RUT20(P, 00 91 11         -57 dBm aff]           ince 2020-03-06, 10 03 48)         e)           e), Plus, 40 (LTE)         -57           EB         Mobile \$2           EB         Mobile \$2                                                                                                    | •     |   |

## • Information from the Manufacturer

All functions of the recorder are subject to modifications for the benefit of technical progress.

Manufacturer: METRONIC AKP Sp. J. PL 31-426 Kraków, ul. Żmujdzka 3 Tel.: (+48) 12 312 16 80 www.metronic.pl